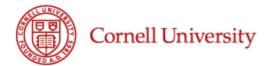

#### Social and Active Learning

#### October 11, 2005

#### Yet another MOODLE Powerpoint

I try to find any opportunity, in my work, to evangilize for MOODLE. This powerpoint is just the latest in a series which looks at MOODLE and how it could be used with Cooperative Extension. It's hot off the presses and I just presented it today.

One of the issues we face as we move forward in exploring e-learning is that of accessibility for our clientele who do not have easy internet access,let alone broadband. There are some ways to address this issue which offer great potential for our organization as an educational entity.

More later.....

Posted by pt36 at 08:13 PM |

## MOODLE

#### A tool for Social e-learning

October 2005

Paul Treadwell

Cornell Cooperative Extension

Information Technology

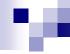

# Types of e-learning

- Solitary e-learning self guided
  - □ Skillsoft
- co-learner
  - Discussion boards
- Instructor lead-one way flow of info outward
  - □ Talking heads....may be solitary or group
- Social- with 2 way interactions
  - □ Learning environment with integrated social elements...Blackboard, MOODLE

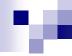

#### What is MOODLE?

- Moodle is a software package for producing internet-based courses and web sites. It's an ongoing development project designed to support a <u>social constructionist</u> framework of education.
- MOODLE is an open source application

October 2005

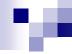

## Why MOODLE?

- In 2003 we began evaluating learning content management systems to host content for an online forest farming course.
  - □ Systems evaluated included:
    - Blackboard
    - MOODLE
    - Atutor
    - Zope
    - postNuke

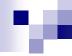

# Why MOODLE

- Of the systems evaluated, MOODLE offered the greatest range of features and ease of use. MOODLE is supported by a large developer community and it is free.
- Pedagogically, the "social constructionist" orientation fits well with what we are trying to do here.

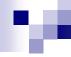

# Learning together

A social constructionist learning environment sounds so wonderfully serious, but in plain English it means, in this case, that we create knowledge together. MOODLE has a number of core elements which exist to encourage people to learn and develop meaning and understanding together.

October 2005

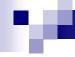

### 2 years later ....

- MOODLE is being used
  - for internal staff development (Program Development and Accountability)
  - to host distance learning courses for the general public (Department of Horticulture).

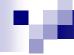

#### Planning an online course

- We have distilled the major steps involved in planning a successful online course into 3 very broad categories:
  - □ Identifying goals and audience
  - □ Gathering and organizing content
  - □ Planning for social interaction

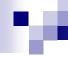

#### Identifying Goals and Audience

- The first step in planning an online course is asking yourself if it really is the most effective way to deliver your content. Like anything, developing an online course has costs.
- Your target audience will guide you in the evaluation of e-learning as your method of delivery.

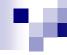

### Gathering and Organzizing Content

- We group content into 3 broad areas:
  - Static content
    - includes web pages, documents, images, audio and video
  - □ Interactive content
    - includes quizzes, animations and other related materials.
  - Social Interaction
    - includes discussion boards, chat, email exchanges and related interactions.

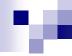

## Planning for Social Interaction

- The underlying foundation which guides the development of MOODLE relies strongly on the social or group aspects of learning and knowledge construction.
  - Healthy discussion boards need to be fed and watered.
  - □ An instructor has to have the commitment to be present on the boards and the skill to effectively guide the flow of conversation on a board.

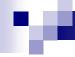

### Planning for Social Interaction

- Social interaction occurs in discussions, email, chat and other activities you can integrate into your course.
- There are many factors which can affect the success of interactions, including your comfort level with the tools, learner experience and chemistry.

October 2005

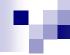

#### Learn more...

- You can learn more about what we are doing with MOODLE by visiting the "Social and Active e-learning" blog
  - □ <a href="http://treadwell.cce.cornell.edu/elearn/">http://treadwell.cce.cornell.edu/elearn/</a>
- About MOODLE
  - □ http://www.moodle.org

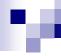

#### **Contact Information**

Paul Treadwell
IT Team Leader-Web Development
356 Roberts Hall
Cornell University
Ithaca, NY 14853

pt36@cornell.edu

http://treadwell.cce.cornell.edu

October 2005 14